**Université de Msila Faculté de mathématique et d'informatique Département d'informatique**

2 ème année Master IDO

# **LES ETAPES D'UN PROJET DE SIMULATION**

**Présenté par : Meliouh.A**

Les étapes qui constituent tout projet de simulation peuvent être schématisées par l'organigramme suivant :

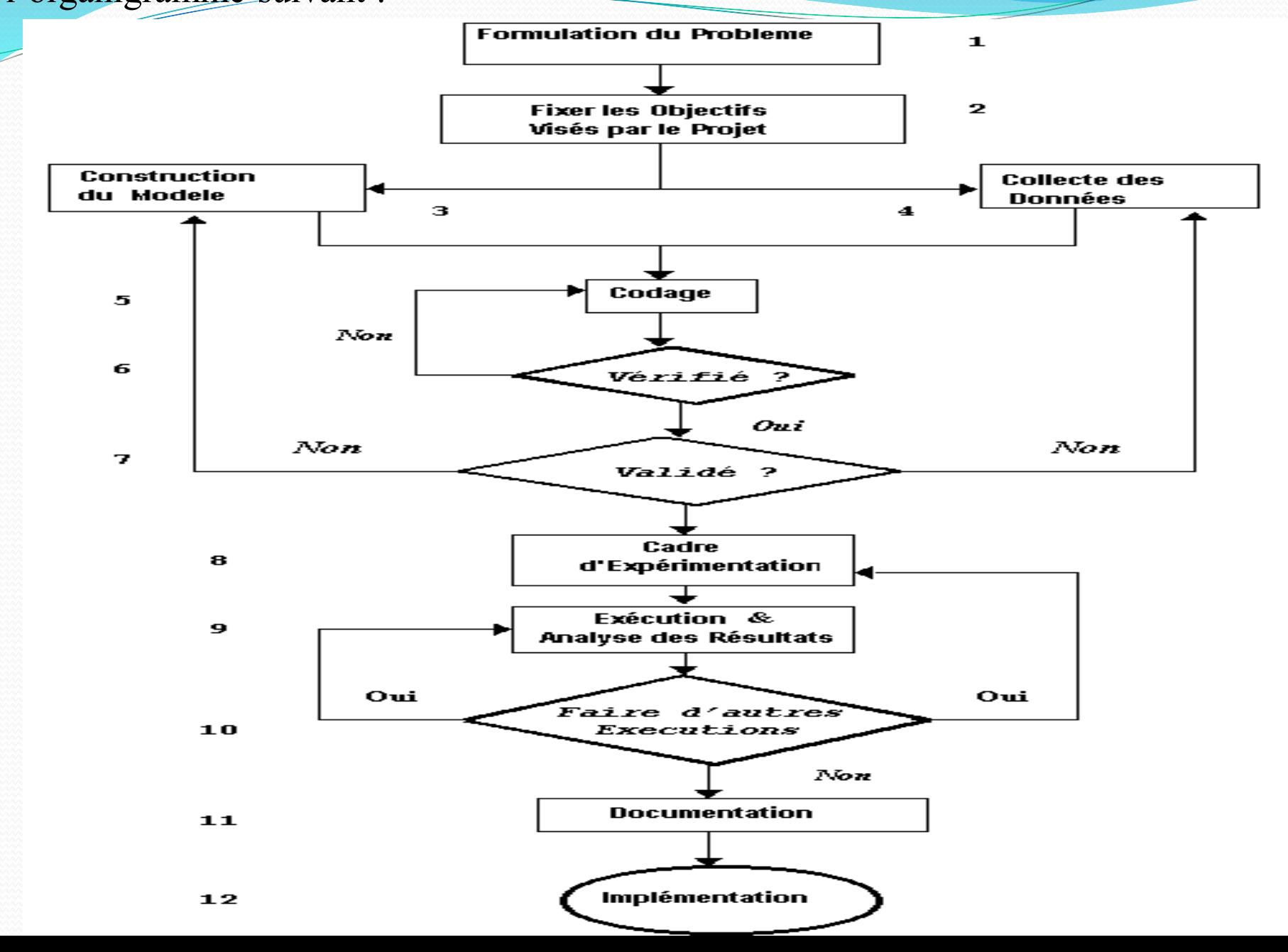

# **Formulation du problème**

Toute projet de simulation commence d'abord par l'énoncé du problème à résoudre. Si cet énoncé est fait par les personnes qui ont rencontré le problème, l'analyste doit faire très attention de façon à comprendre clairement le problème. Si par contre, l'énoncé est fait par l'analyste, il est très important aussi que les personnes pour lesquelles il doit résoudre le problème (clients de l'étude) comprennent et se mettent d'accord sur la formulation qui a été faite.

Durant cette étape, il est suggéré qu'un ensemble d'hypothèses soit proposées, discutées et acceptées par l'analyste et le client de l'étude. Il faut souligner qu'à ce niveau, on n'est pas sûr d'avance que la formulation soit très juste et il est tout à fait possible que le problème aura besoin d'être reformulé au fur et à mesure de la conduite du projet

## **Fixation des objectifs**

Une fois le problème formulé, il faudra définir les objectifs visés par le projet de simulation. Ceci comprend :

Les questions auxquelles devra apporter une réponse l'étude par simulation qu'on veut mener

- Le personnel qui sera requis
- Le matériel et logiciel informatique
- Les divers scénarios qu'on veut investiguer, les sorties attendues,
- Les coûts de l'étude ainsi que les temps requis

**etc...**

# **Construction du modèle**

Il s'agit de construire un modèle conceptuel qui est une abstraction du système réel. Ce modèle peut être vu comme un ensemble de relations mathématiques et logiques concernant les composants et la structure du système.

- On doit en principe commencer par un modèle de base simple et l'affiner au fur et à mesure de façon à obtenir le modèle répondant aux objectif visés. On doit souligner l'importance d'impliquer le client dans cette étape.
- Par exemple, on commence par construire un modèle de base incluant les serveurs,les files d'attente et les phénomènes d'arrivée. Par la suite, on peut rajouter les phénomènes de pannes puis les possibilité de manutention ou transports à l'intérieur du système. Enfin le modèle est enrichi par tous les capacités spécifiques.
- Il n'est pas nécessaire de construire du premier coup un modèle excessivement complexe qui augmentera les coûts et les délais de réalisation sans pour autant accroître la qualité des résultats.
- Le client doit être impliqué tout au long du processus de construction du modèle. Ceci augmentera la qualité du modèle obtenu et accroît la confiance du client quant à l'utilisation du modèle.
- Enfin, on doit souligner que la construction du modèle n'est pas une théorie en soi mais plutôt une expérience qui s'acquière et se consolide sur des problèmes réels.

# **Collecte des données**

Une fois le problème formulé et les objectifs visés identifiés, il faudra établir un inventaire des besoins en données sur le système réel et le soumettre au client. Dans le meilleur des cas, le client dispose déjà des données nécessaires qu'il conserve dans le format adéquat et que l'analyste n'aura qu'à utiliser.

Cependant dans la pratique, ce cas est vraiment très rare. En effet, très souvent le client pense disposer de toutes les données requises mais en réalité lorsque l'analyste prendra compte de celles-ci, elles s'avéreront très différentes de celles dont il a besoin.

#### **Exemple :**

Dans un système de réservation automatique de billets, le client dit à l'analyste : '' Ne vous inquiétez pas, nous avons toutes les données que vous désirez et sur une période de 5 ans''. Lorsque les données furent recueillies auprès du client, il s'avère que ces données n'étaient que des moyennes du temps mis par les clients de l'agence aux guichets de réservation chaque année. Or l'analyste avait besoin de mesures individuelles et non de moyennes pour mener le projet (pour déterminer les paramètres du modèles).

Il faut remarquer que sur l'organigramme, les étapes de construction du modèle et de collecte des données sont placées au même niveau. Ceci signifie en fait que ces deux étapes peuvent progresser en parallèle.

# **Codage**

Il s'agit de traduire le modèle conceptuel obtenu à l'étape 3 dans une forme acceptable par l'ordinateur (i.e. programme appelé aussi modèle opérationnel). Pour cela, il va falloir utiliser un langage de simulation parmi ceux disponibles. Certains langages de simulation offrent l'avantage de séparer entre le cadre d'expérimentation (Experimental Frame) qui contient toutes les données et les informations pour exécuter la simulation. Il devient alors possible de faire différentes expérimentations sur le même modèle en changeant uniquement le cadre d'expérimentation (données d'expérimentation). C'est le cas avec SIMAN.

# **Vérification**

L'étape de vérification est extrêmement importante dans tout projet de simulation. Elle concerne le modèle opérationnel (programme). Il s'agit de s'assurer que le modèle s'exécute sans erreurs. La vérification est primordial même pour des modèles de taille réduite car ces derniers peuvent aussi comporter des erreurs bien qu'ils soient très petits comparés à des modèles de systèmes réels par essence complexes.

Il est vivement recommandé d'attendre jusqu'à ce que le modèle entier soit terminé pour commencer la vérification et que celle-ci se fasse de façon continuelle.

# **Validation**

La validation consiste à s'assurer que le modèle conceptuel est une représentation fidèle du système réel. Il s'agit en fait de savoir si le modèle peut être substitué au système réel pour le but de l'expérimentation.

Dans le cas ou le système existe, la façon idéale de valider le modèle conceptuel est de comparer ses sorties avec celles du système. Malheureusement, on n'a pas toujours cette possibilité surtout dans les projets de conception de nouveaux systèmes.

# **Conception d'un cadre d'expérimentation**

Il s'agit de définir pour chaque scénario devant être simulé ou expérimenté un certains nombre de paramètres tel que :

- Durée de la simulation
- nombre de simulation à faire (Réplications)
- état initial du modèle
- règles de gestion des files d'attente
- etc.

#### **Exécution de la simulation et Analyse des résultats**

Le modèle opérationnel ou programme est le support principal pour réaliser une simulation sur ordinateur. Il sera analysé et interprété par le simulateur qui délivre en sortie des résultats purement statistiques (moyenne, variance, écart type , minimum, maximum,...). L'analyse de ces résultats aura pour objectifs d'estimer les mesures de performances des scénarios qu'on a expérimenté.

## **Exécutions supplémentaires**

A ce niveau, on dispose d'un ensemble de résultats provenant des différentes simulations qu'on a réalisé ainsi que d'une analyse de ces résultats. Il s'agira de déterminer sur la base de cette analyse si d'autres simulations doivent être faites, si d'autres scénarios non prévus doivent être expérimentés afin de s'assurer que le modèle répond bien aux objectifs visés dans l'étape 2.

# **Documentation**

La documentation est nécessaire pour différentes raisons et concerne aussi bien le modèle que les résultats de la simulation.

Si le modèle aura un jour à être réutilisé par d'autres personnes, la documentation les aidera à comprendre le fonctionnement du modèle et leur facilite toutes modifications ou mises à jour du modèle.

# **Implémentation**

L'objectif de toute simulation est de proposer pour un problème plusieurs solutions. Le choix de la meilleure solution devra être fait par l'analyste qui la justifiera dans la documentation et la propose (et ne l'impose pas) au client. La décision de retenir cette solution pour une éventuelle implémentation reste donc une responsabilité du client. C'est ainsi que la qualité et la richesse de la documentation peut avoir une grande influence sur cette étape. De plus, l'implication du client tout au long de la conduite du projet augmente les chances d'une implémentation de la solution retenue.